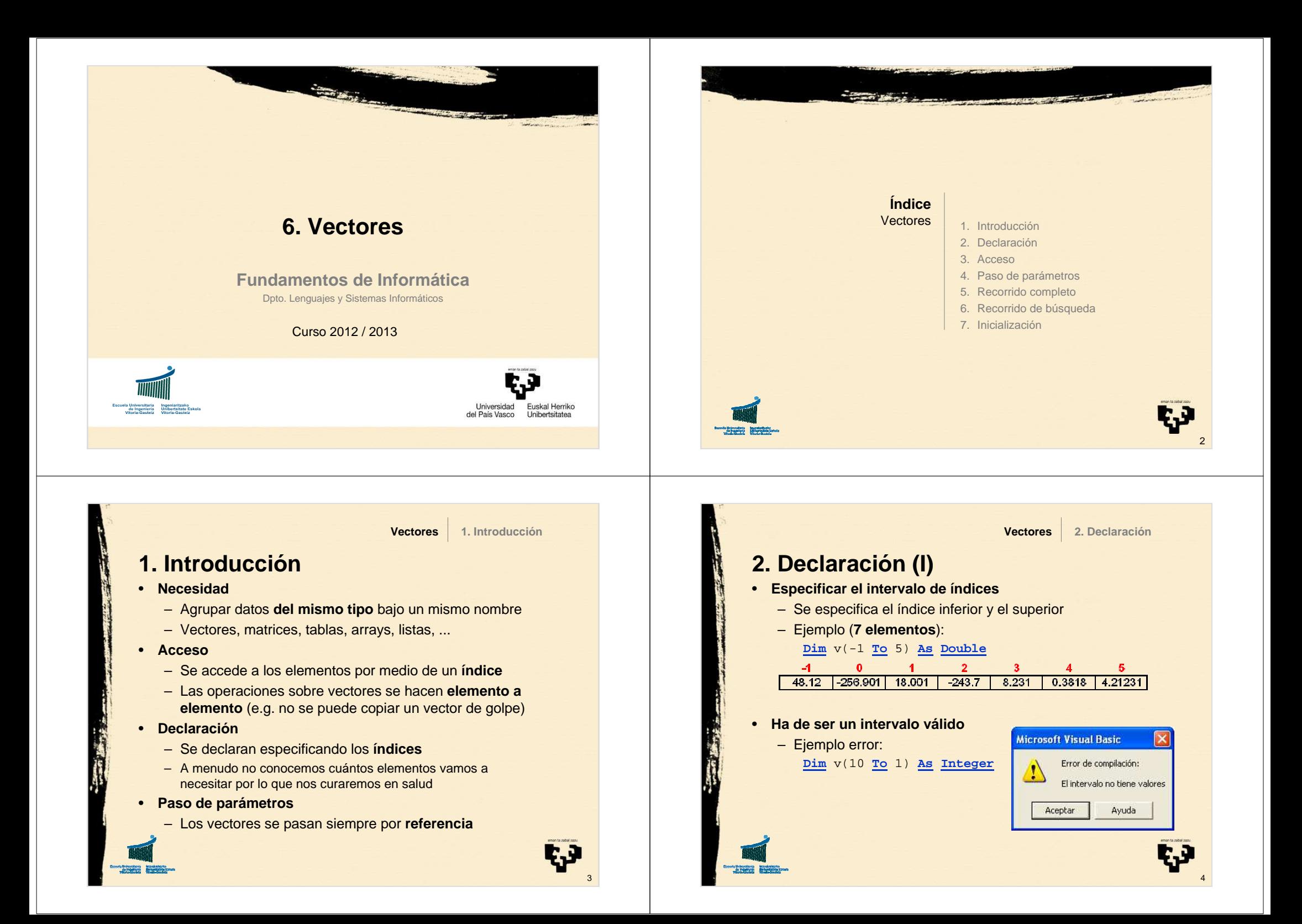

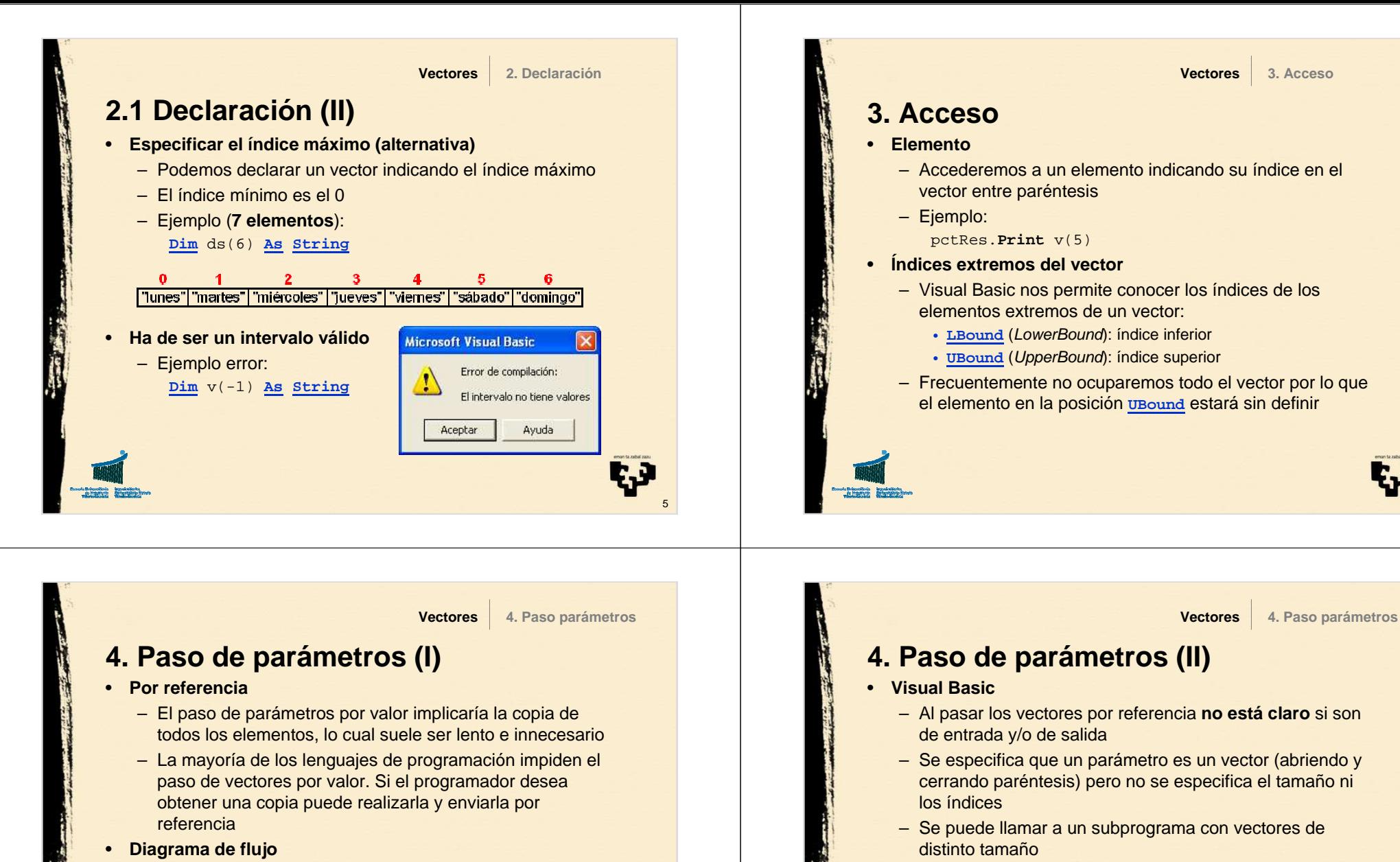

 – Para diseñar la cabecera de un subprograma habrá que poner atención a si se leen los datos previos del vector (parámetro de entrada) y/o se modifica el valor de los elementos del vector (parámetro de salida)

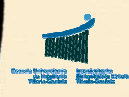

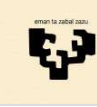

7

vector (e.g. para mostrar su contenido en un picture box): Pr v: **vector de real** n: **entero**

**Sub** Pr (**ByRef** tbl() **As Double**, **ByVal** <sup>n</sup>**As Integer**)

– Ejemplo de cabecera de un subprograma que recibe un

8

6

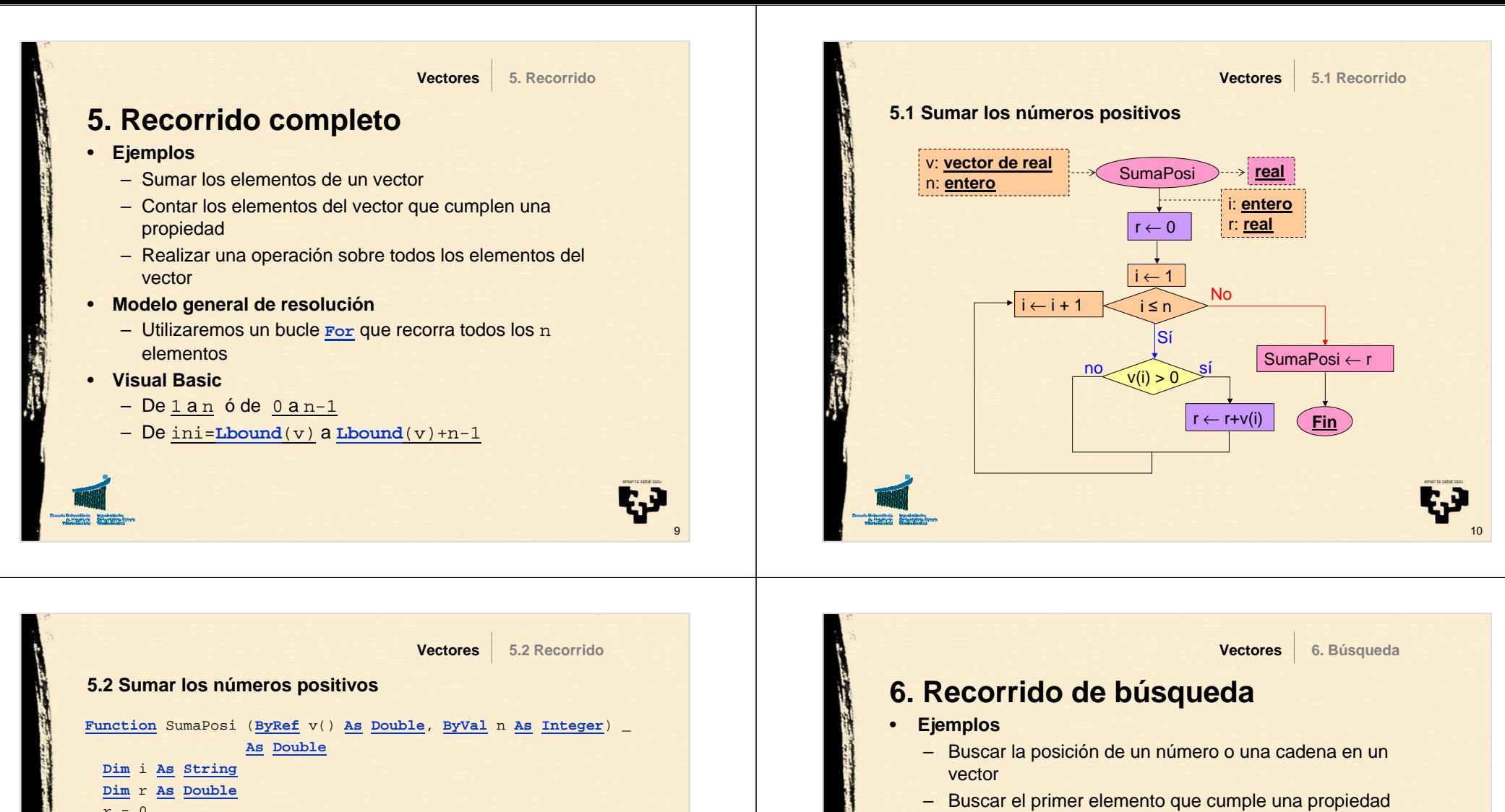

11

- • **Modelo general de resolución**
	- Hay dos condiciones de parada:
		- 1. Hemos encontrado el elemento que buscábamos
		- 2. Hemos agotado todas las posibilidades
	- Convertiremos el bucle **For** en un bucle **While** que recorra todos los elementos o pare si encuentra lo que buscaba
- **Visual Basic**•
	- De <sup>1</sup> <sup>a</sup><sup>n</sup> **And Not** Cond

– De ini=**LBound**(v) <sup>a</sup>**LBound**(v)+ n-1 **And Not** Cond

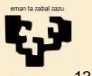

 $r = 0$ 

**End Sub**

**End If Next** <sup>i</sup> SumaPosi = r

 **For** i = 1 **To** <sup>n</sup>**Step** <sup>1</sup> **If** v(i) > 0 **Then**  $r = r + v(i)$ 

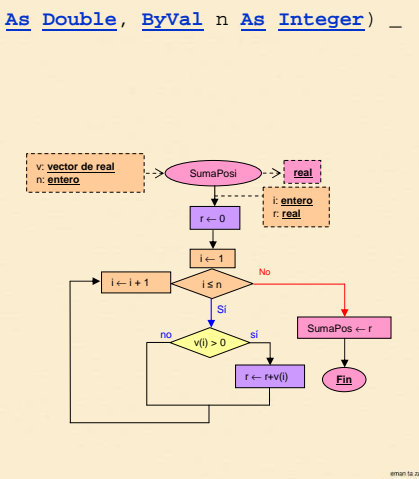

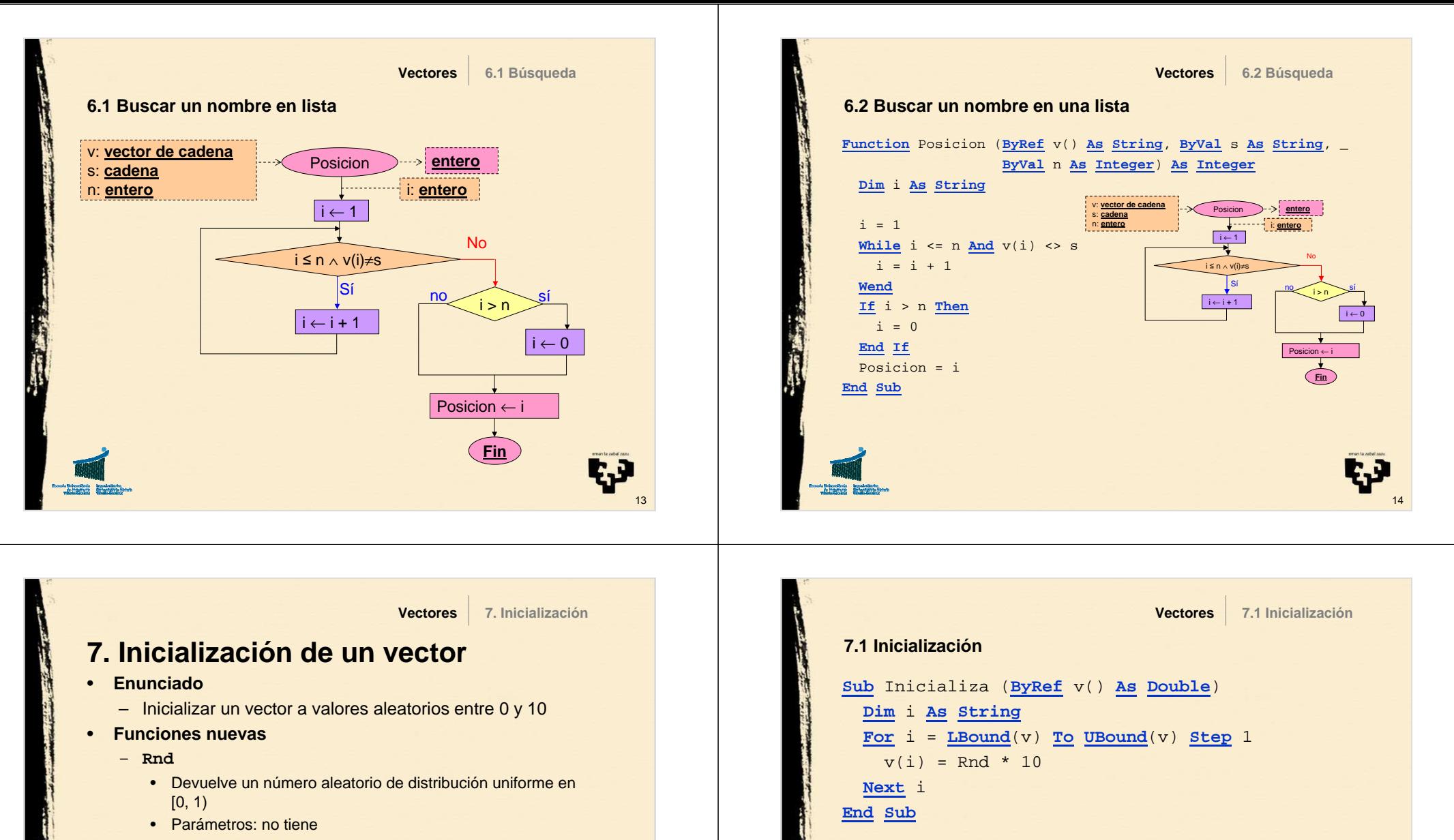

- **Randomize**
	- Inicializa la semilla de números aleatorios
	- Parámetros: no tiene
- • **Descripción**
	- Para poder hacer pruebas vamos a utilizar un subprograma que nos rellene los vectores a valores aleatorios. Así no tenemos que andar nosotros introduciéndolos. La distribución de **Rnd** nos permitirá verificar la corrección de los resultados.

E.P

15

16

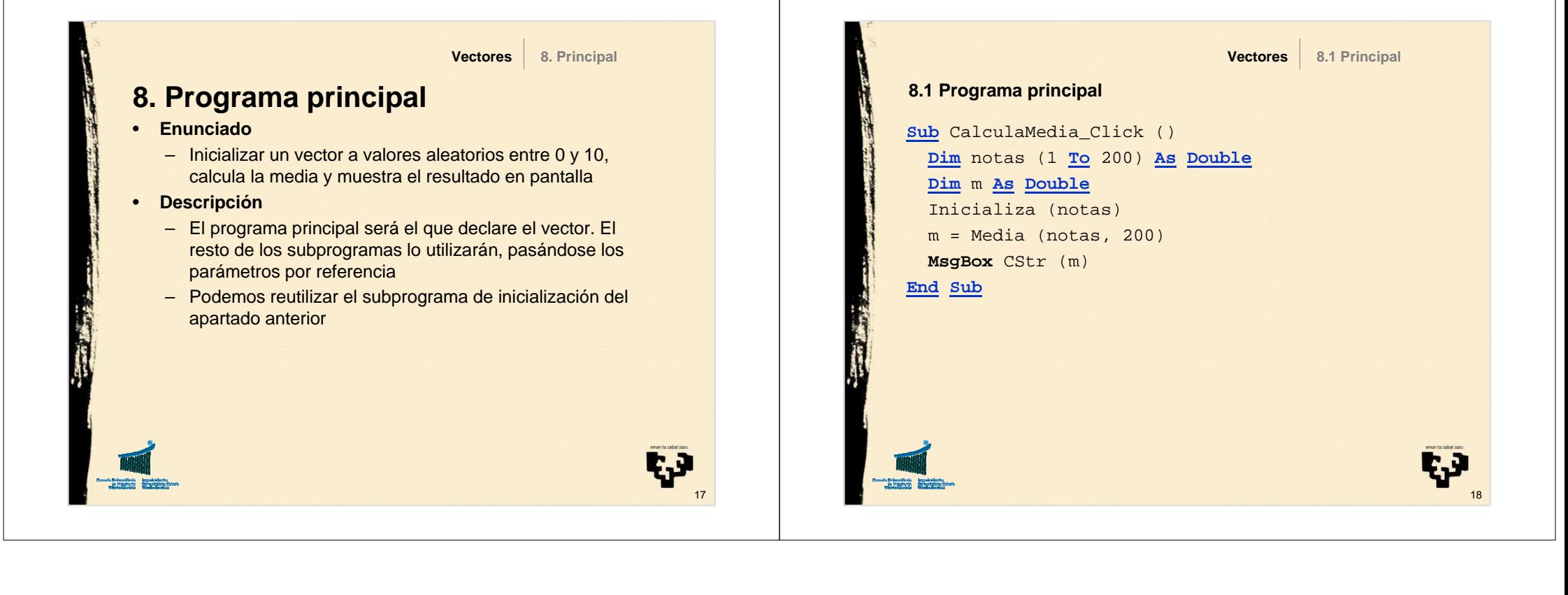